### JavaMail Web

# Design and Implementation of Web Mail Client Based on JavaMail

#### 410205

- 摘 要: 分析了 JavaMail 的体系架构,阐述了在 Windows 平台上 Web 邮件客户端系统的设计方法,并给出了详 细的实现过程。该 Web 邮件客户端实现了邮件的接收、发送、管理以及个人通讯录等功能,具有较强的 应用价值。
- 关键词: 电子邮件 JavaMail JAF JSP

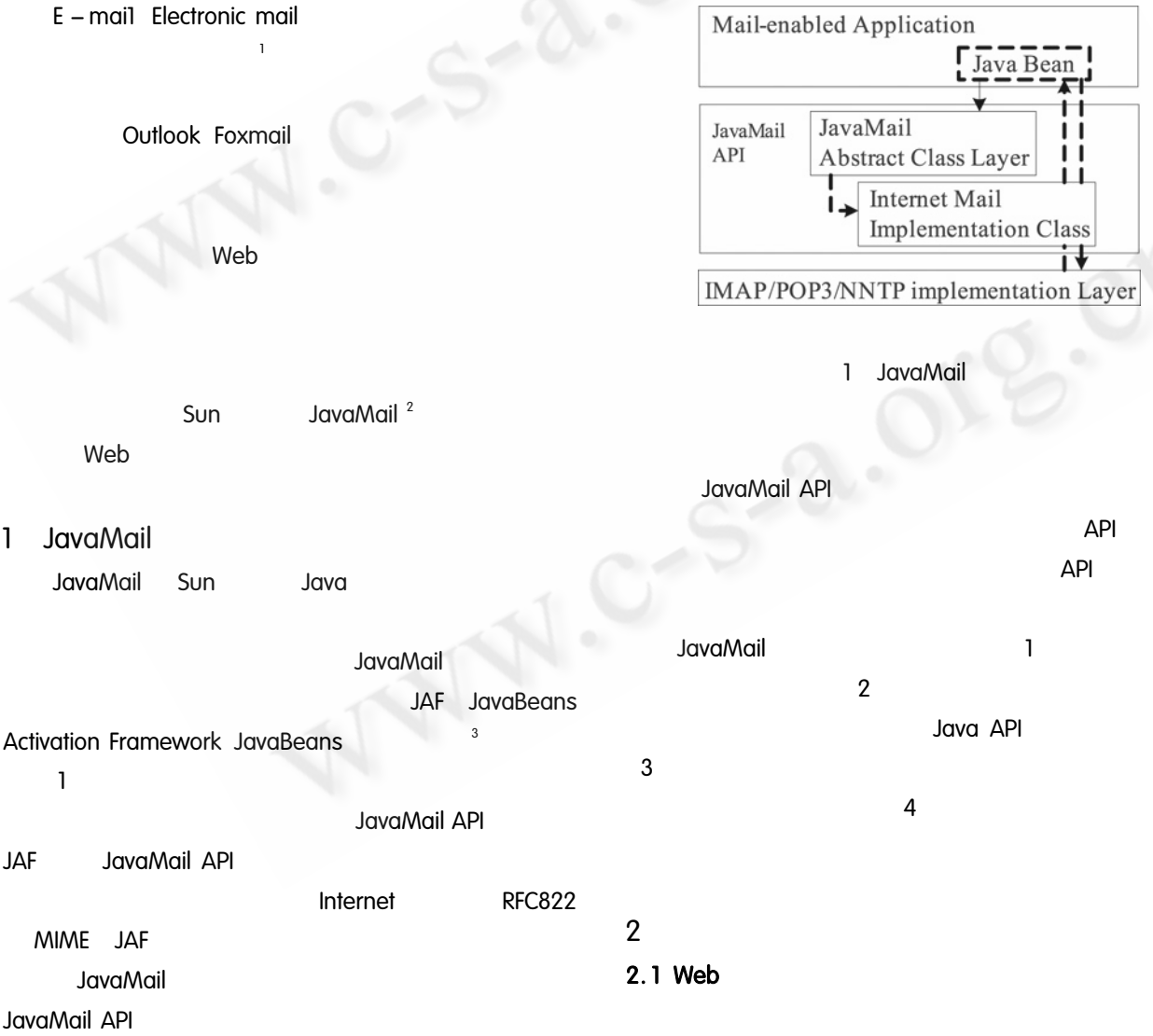

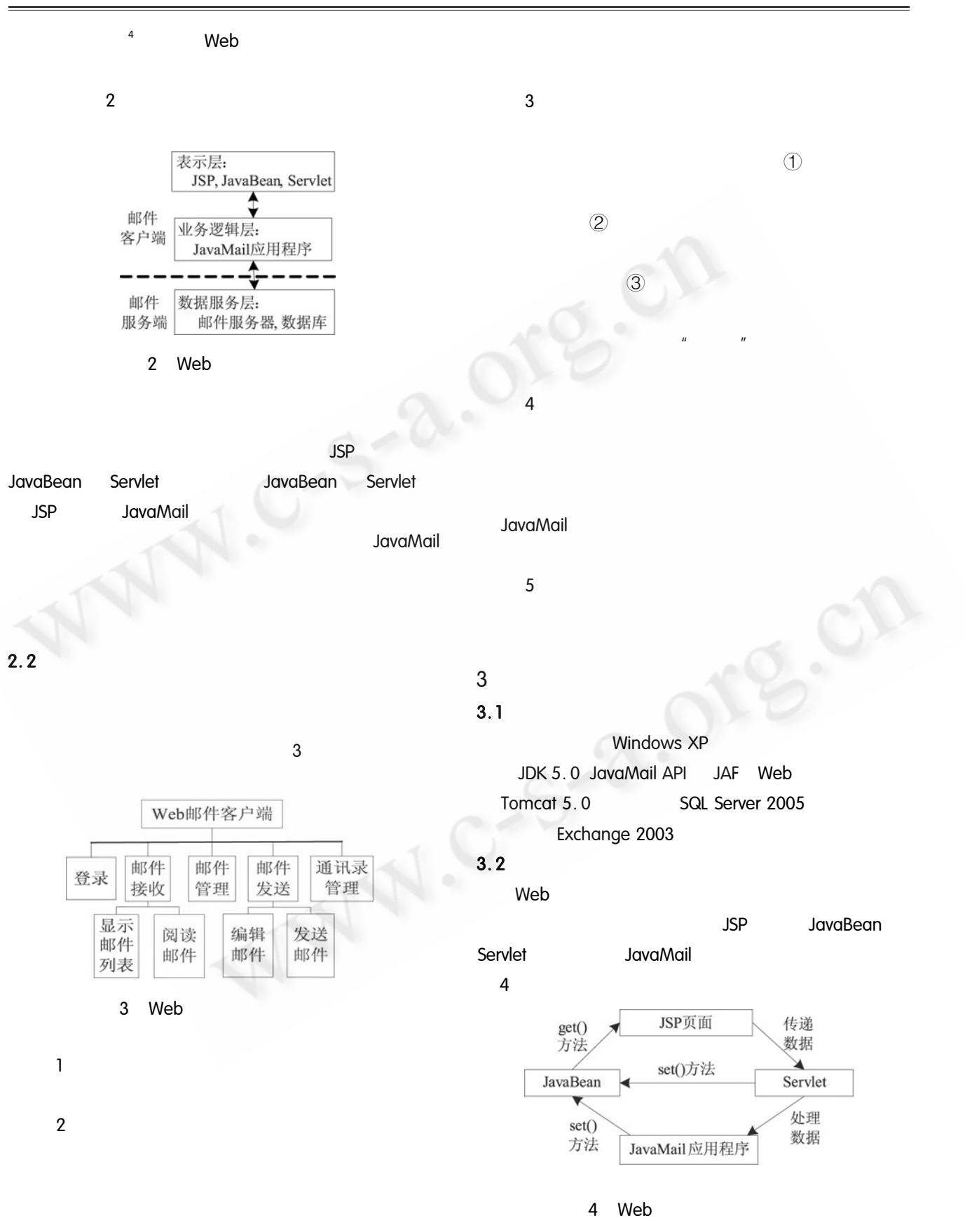

8q **C《计算机系统应用》** 编辑部 http://www.c-s-a.org.cn

2008 6

 $3.2.1$ Pagedata JSP Servlet Pagedata JavaBean zet get the use of the set of the set of the set of the set of the set of the set of the set of the set of the set of the set of the set of the set of the set of the set of the set of the set of the set of the set of the s data data data by the server of the server of the server of the server of the server of the server of the server of the server of the server of the server of the server of the server of the server of the server of the server of the Pagedata set a JavaBean Pagedata get Servlet LoginServlet LoginServlet menu menu menu FolderServlet ListMailServlet ViewMailServlet Servlet impl  $JSP$ WriteMailServlet AddressServlet  $3.2.2$ JavaMail JavaMail Servlet Servlet  $\frac{1}{2}$  -  $\frac{1}{2}$  +  $\frac{1}{2}$  +  $\frac{1}{$ zet and the set of the set of the set of the set of the set of the set of the set of the set of the set of the RecvMailConnInterf ImapConnImpl  $\overline{1}$ getMessage Public Message getMessages throws MailboxFolderException Message messages = null if openFolder Folder. READ ONLY return null  $try$  messages = this. rootfolder. getMessages  $\frac{1}{2}$ catch MessagingException me throw new MailboxFolderException " null finally closeFolder return messages  $\mathfrak{p}$ MessageParse public class MessageParse private Message message public String getFrom // from public String getCc // cc public String getSubject // subject public String getBody // public String getDate // public int getXPriority // public void saveAttachment int num Output-Stream out // …… ! 2(1):(22&'( ,:T% ,:T% SMTP public boolean sendMessage SmtpMail msgp Session session =  $getSmtpSession$  //  $Message msg = msg$ . createMessage session  $try$  //  $SMTPTransport$   $t = \text{initSMTPTransport}$  session

Application Case  $.90$ 

C《计算机系统应用》编辑部 http://www.c-s-a.org.cn

#### t. sendMessage msg msg. getAllRecipients

t. close

return true

catch MessagingException e

6

e. printStackTrace

return false

 $3.3$ 

5

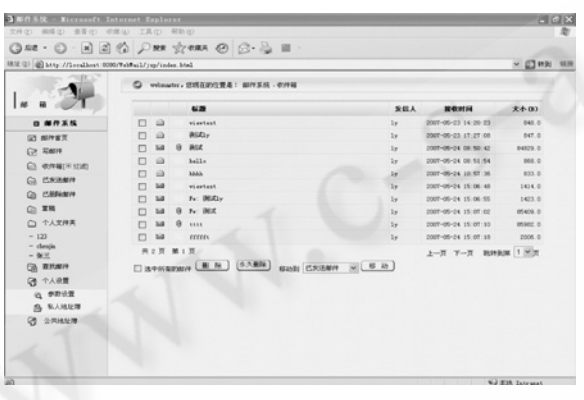

5 Web

## 参考文献

- 中国互联网络信息中心。第20次中国互联网络发 展状况统计报告. 2007-07-18. http://www.cnnic.  $cn/index/0E/00/11/index.html$ .
- 2 Sun Microsystems, Inc. JavaMail API Design Specification Version 1.4. 2007 - 10 - 22. http://java. sun. com/products/javamail/.
- 3 Sun Microsystems, Inc. JavaBeans Activation Framework Specification Version 1.1.2006 - 04 - 25. http://java. sun. com/products/javabeans/jaf/index. jsp.
- 4 钟珞, 刘玲, 夏红霞. 基于 Java Mail API 的 Web 邮件 系统开发. 武汉理工大学学报, 2006, 28(6): 84-86.

 $\overline{4}$ 

**JavaMail** 

Web